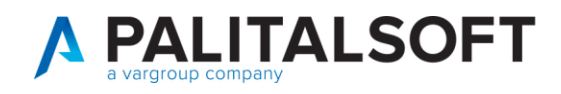

# **WARE**

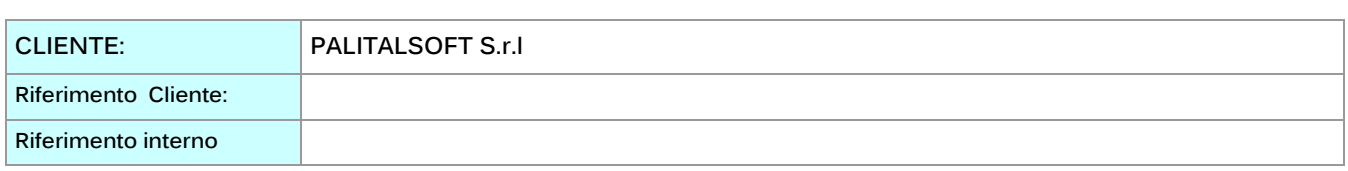

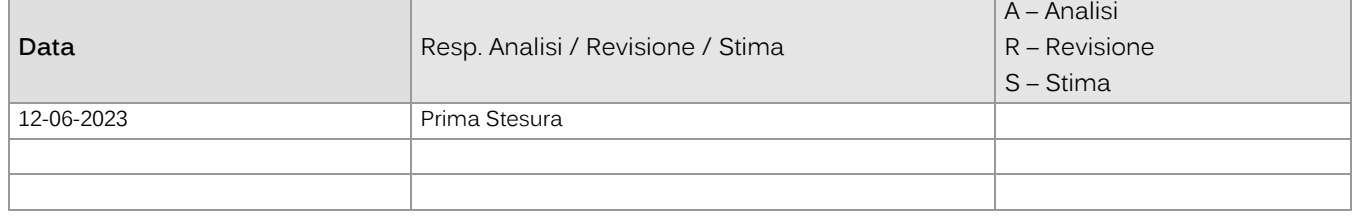

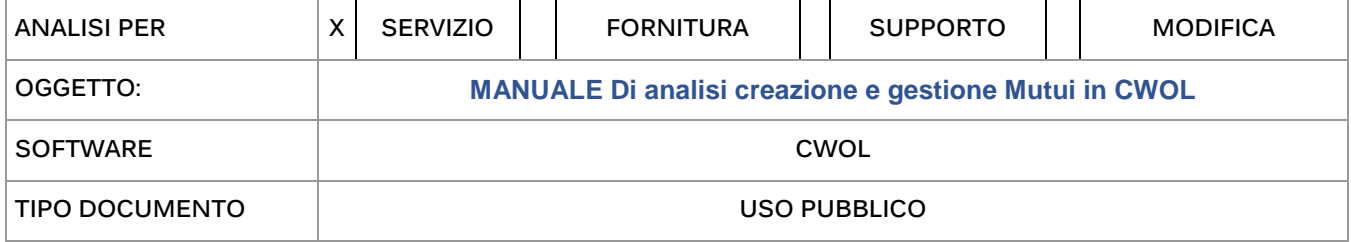

#### **Scopo del documento**

Il presente documento ha lo scopo di spiegare i passaggi e il funzionamento della gestione mutui compresa la creazione automatica degli impegni per il collegamento alla finanziaria delle rate in scadenza del mutuo e la loro successiva liquidazione.

### Sommario

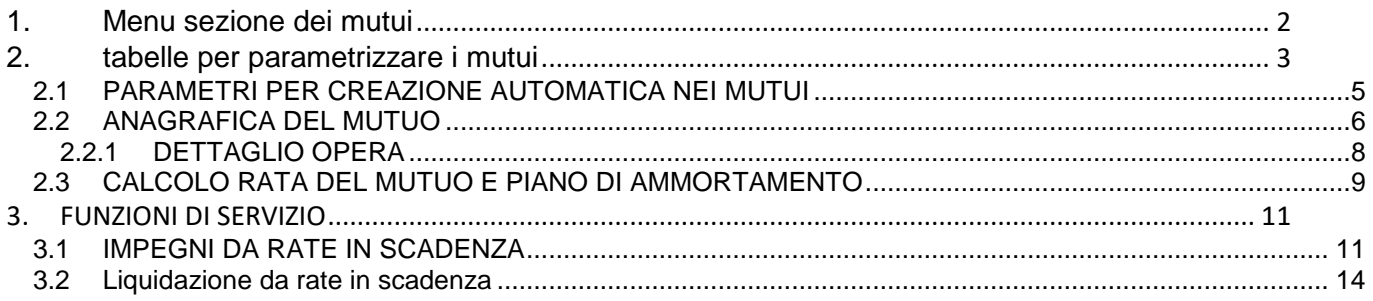

Palitalsoft S.r.L. via Brodolini, 12 60035, Jesi - AN T. +39 0731 22911 P.I. e C.F. 00994810430 Cap. Soc. euro 135.000,00 i.v. palitalsoft@pecraccomandata.it info@palitalsoft.it

Sede operativa via Paganini, 57 62018, Potenza Picena - MC T. +39 0733 688026

Sede operativa via Tacito, 51/B 41123, Modena - MO T. +39 059 847006

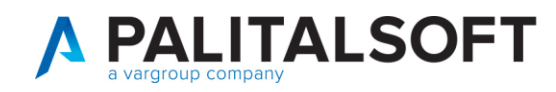

# **1. MENU SEZIONE DEI MUTUI**

<span id="page-1-0"></span>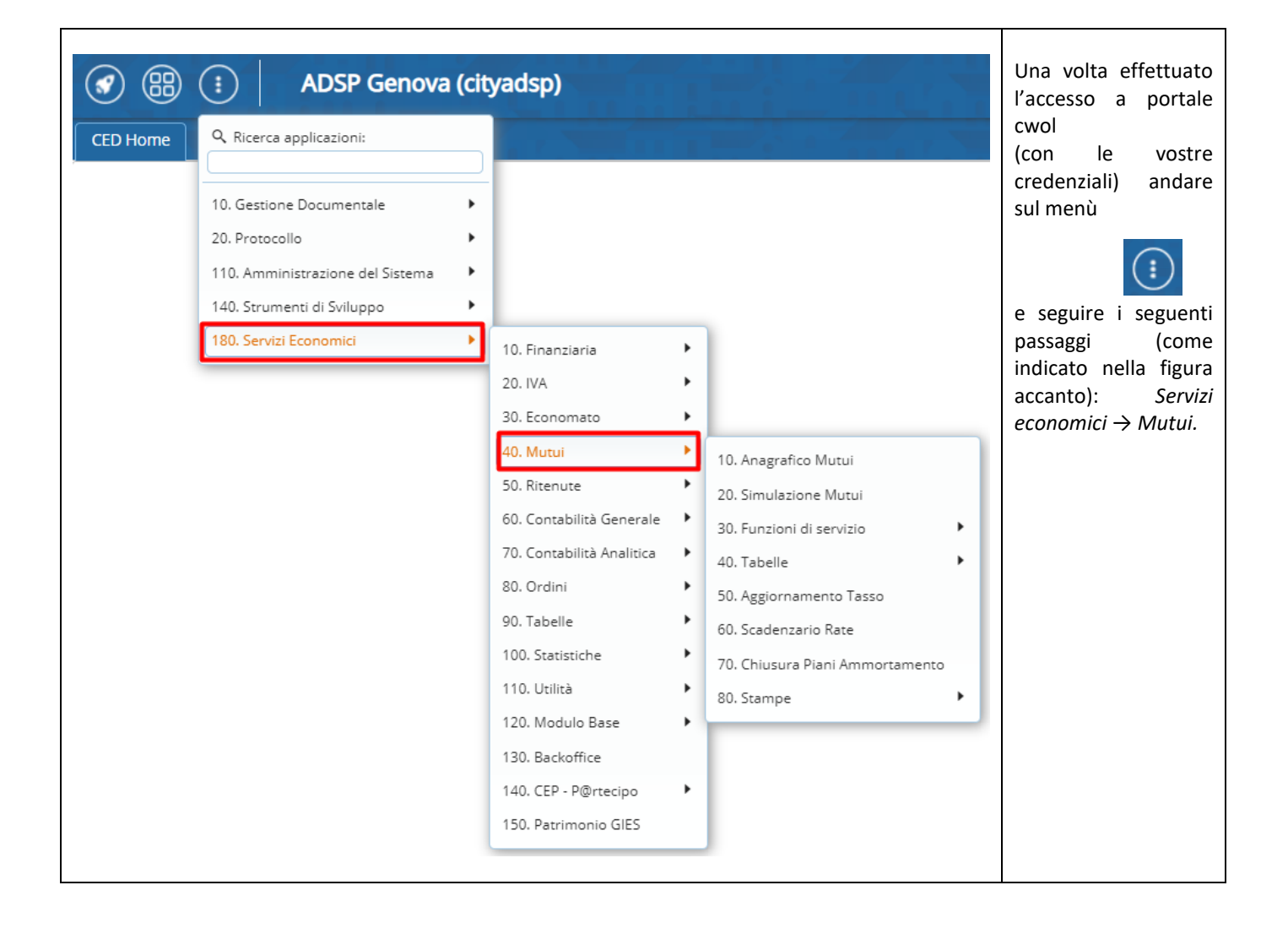

Palitalsoft S.r.L. via Brodolini, 12 60035, Jesi - AN T. +39 0731 22911 P.I. e C.F. 00994810430 Cap. Soc. euro 135.000,00 i.v. palitalsoft@pecraccomandata.it info@palitalsoft.it

Sede operativa via Paganini, 57 62018, Potenza Picena - MC T. +39 0733 688026

Sede operativa via Tacito, 51/B 41123, Modena - MO T. +39 059 847006

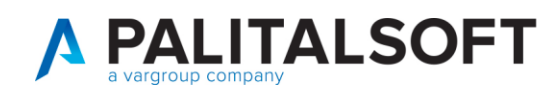

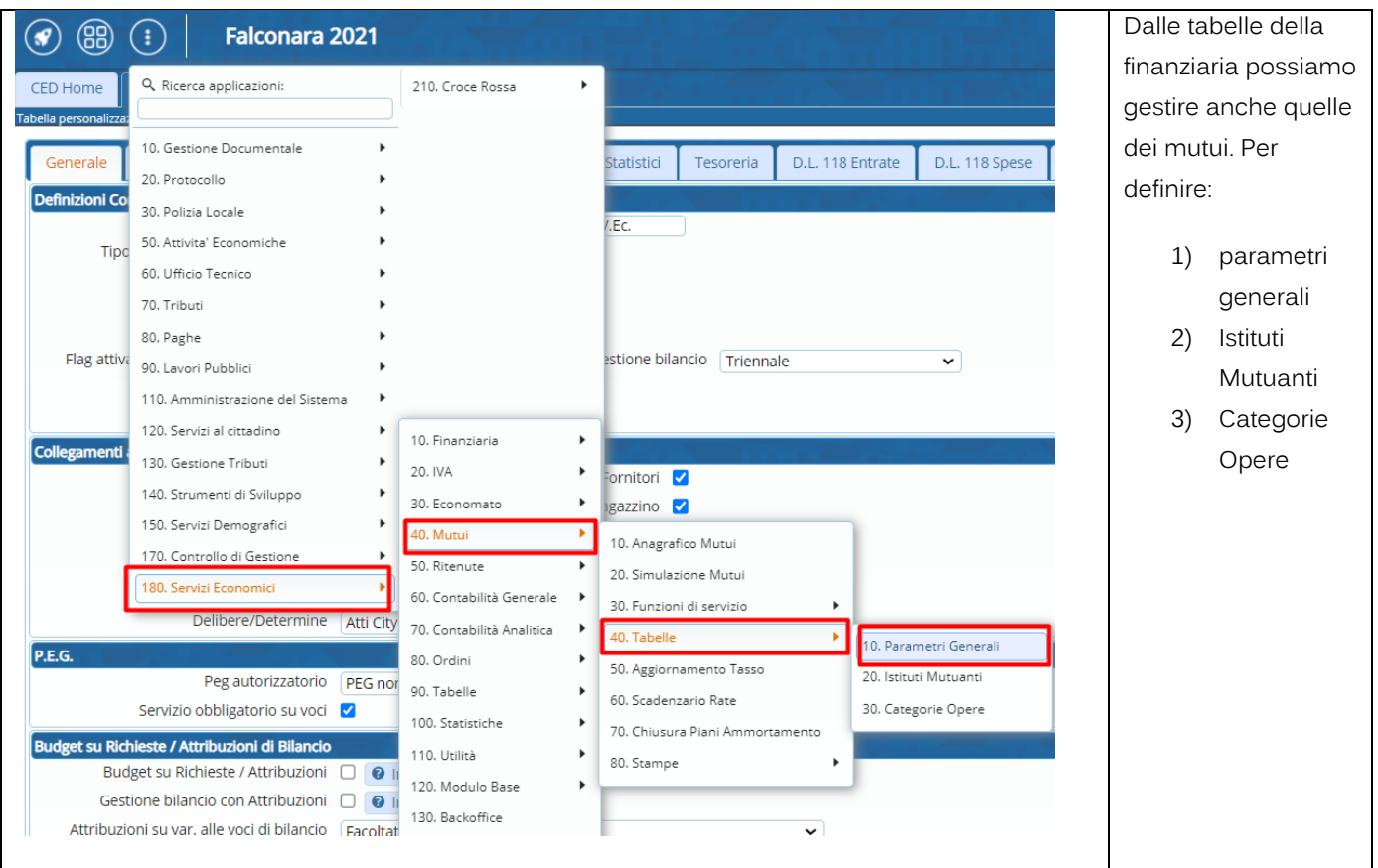

# **2. TABELLE PER PARAMETRIZZARE I MUTUI**

<span id="page-2-0"></span>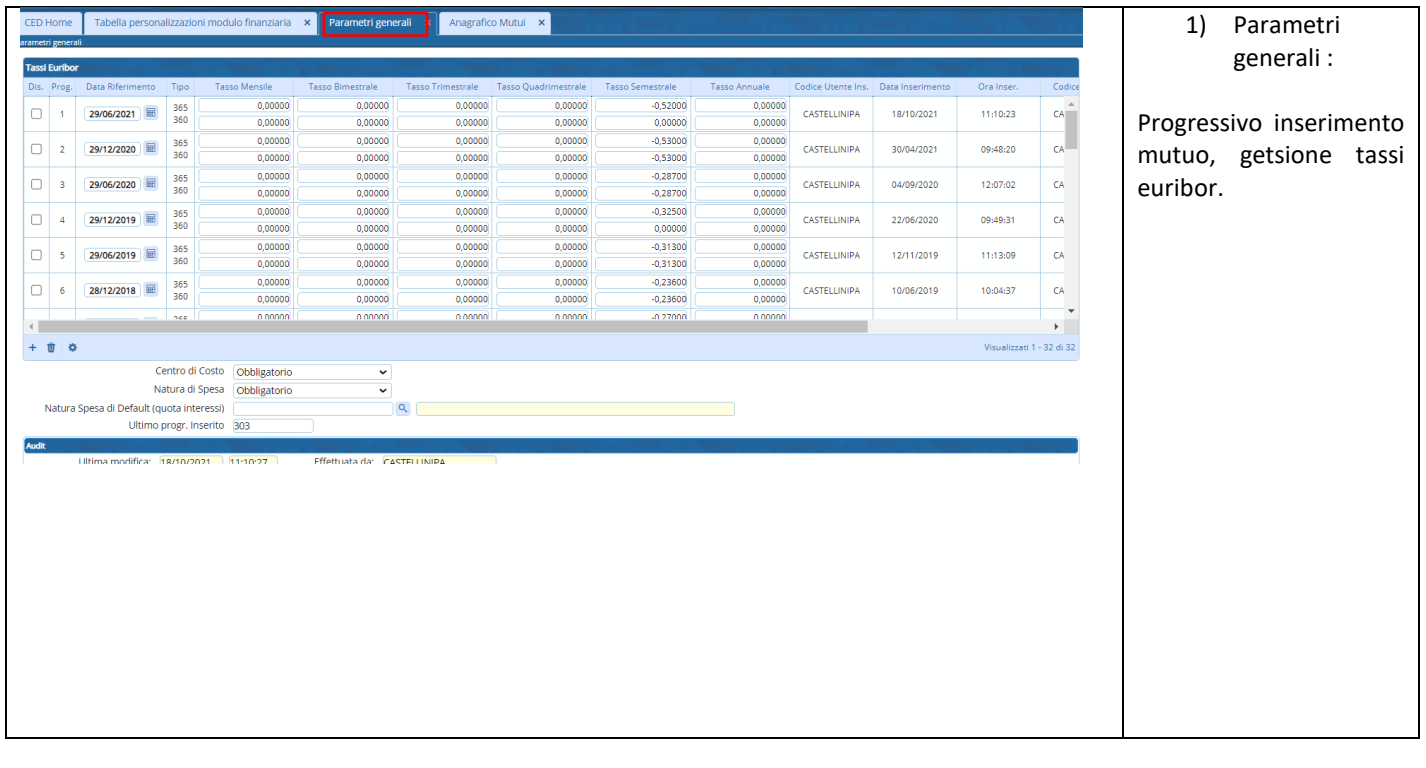

Palitalsoft S.r.L. via Brodolini, 12 60035, Jesi - AN<br>T. +39 0731 22911 P.I. e C.F. 00994810430 Cap. Soc. euro 135.000,00 i.v. palitalsoft@pecraccomandata.it info@palitalsoft.it

Sede operativa via Paganini, 57 62018, Potenza Picena - MC T. +39 0733 688026

Sede operativa via Tacito, 51/B 41123, Modena - MO T. +39 059 847006

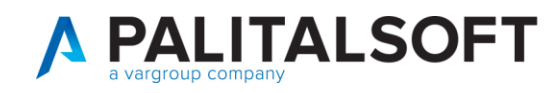

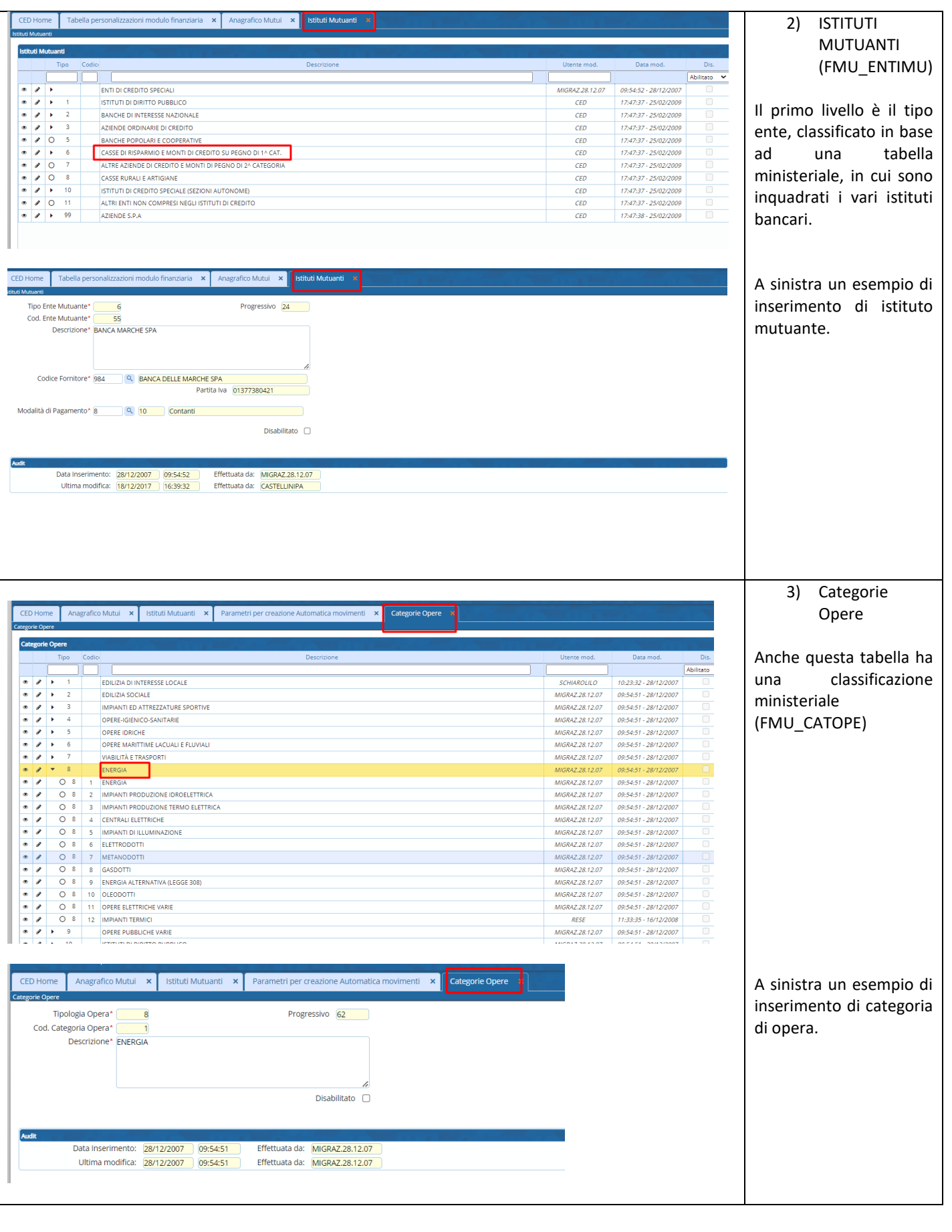

P.I. e C.F. 00994810430 Cap. Soc. euro 135.000,00 i.v. palitalsoft@pecraccomandata.it info@palitalsoft.it

Sede operativa via Paganini, 57<br>62018, Potenza Picena - MC T. +39 0733 688026

Sede operativa via Tacito, 51/B 41123, Modena - MO T. +39 059 847006

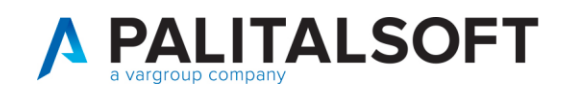

#### **2.1 PARAMETRI PER CREAZIONE AUTOMATICA NEI MUTUI**

<span id="page-4-0"></span>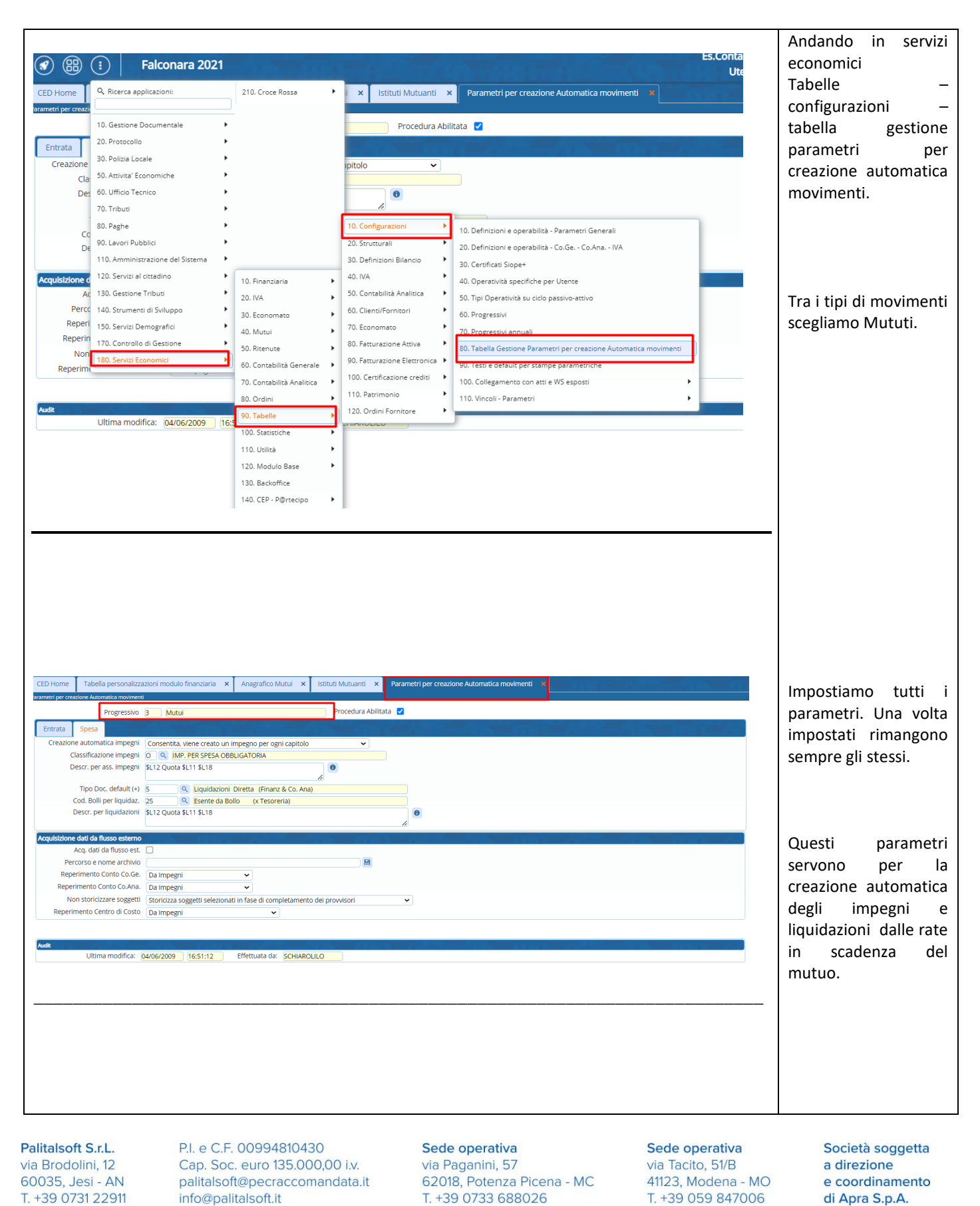

5

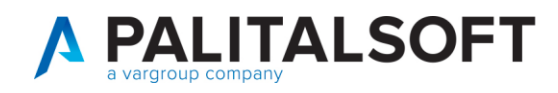

Г

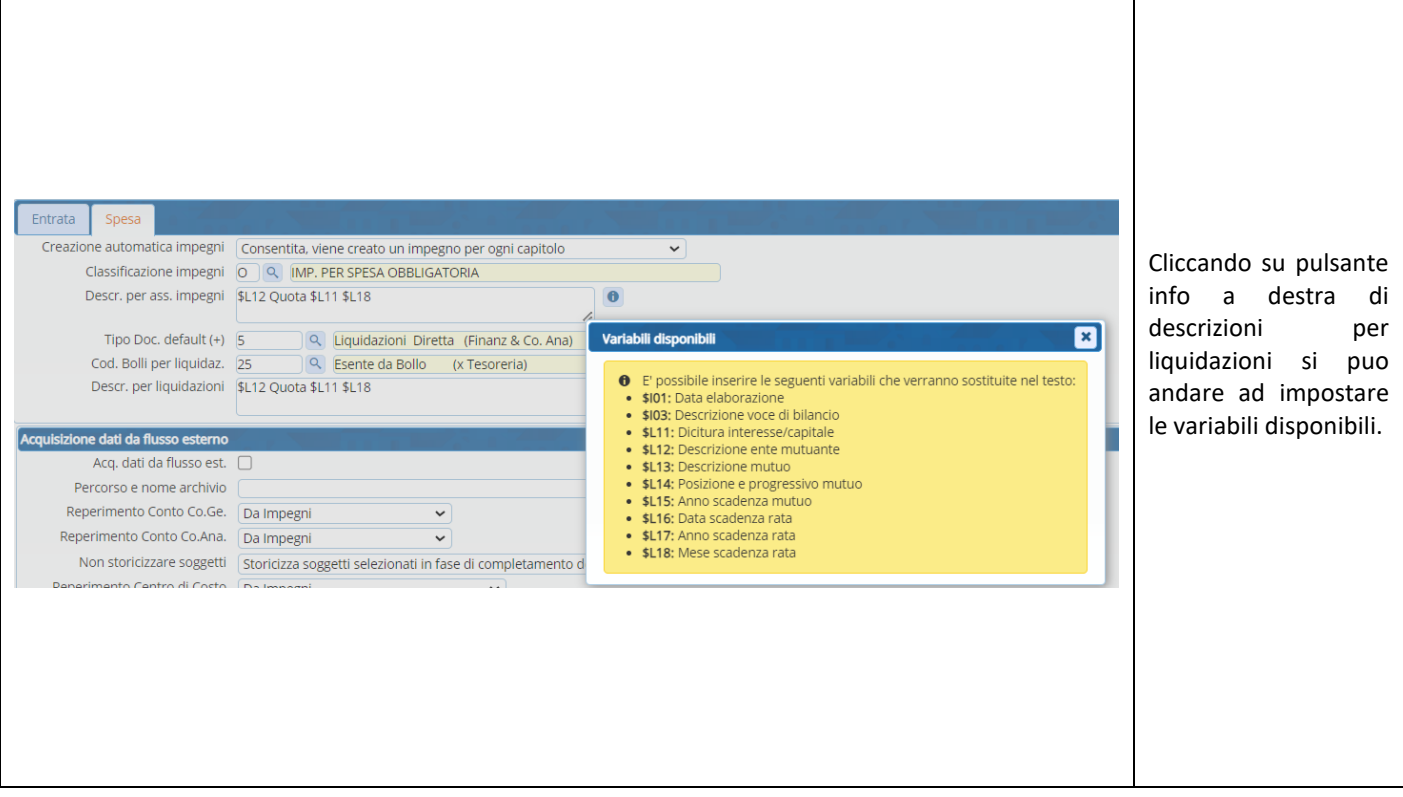

# **2.2 ANAGRAFICA DEL MUTUO**

<span id="page-5-0"></span>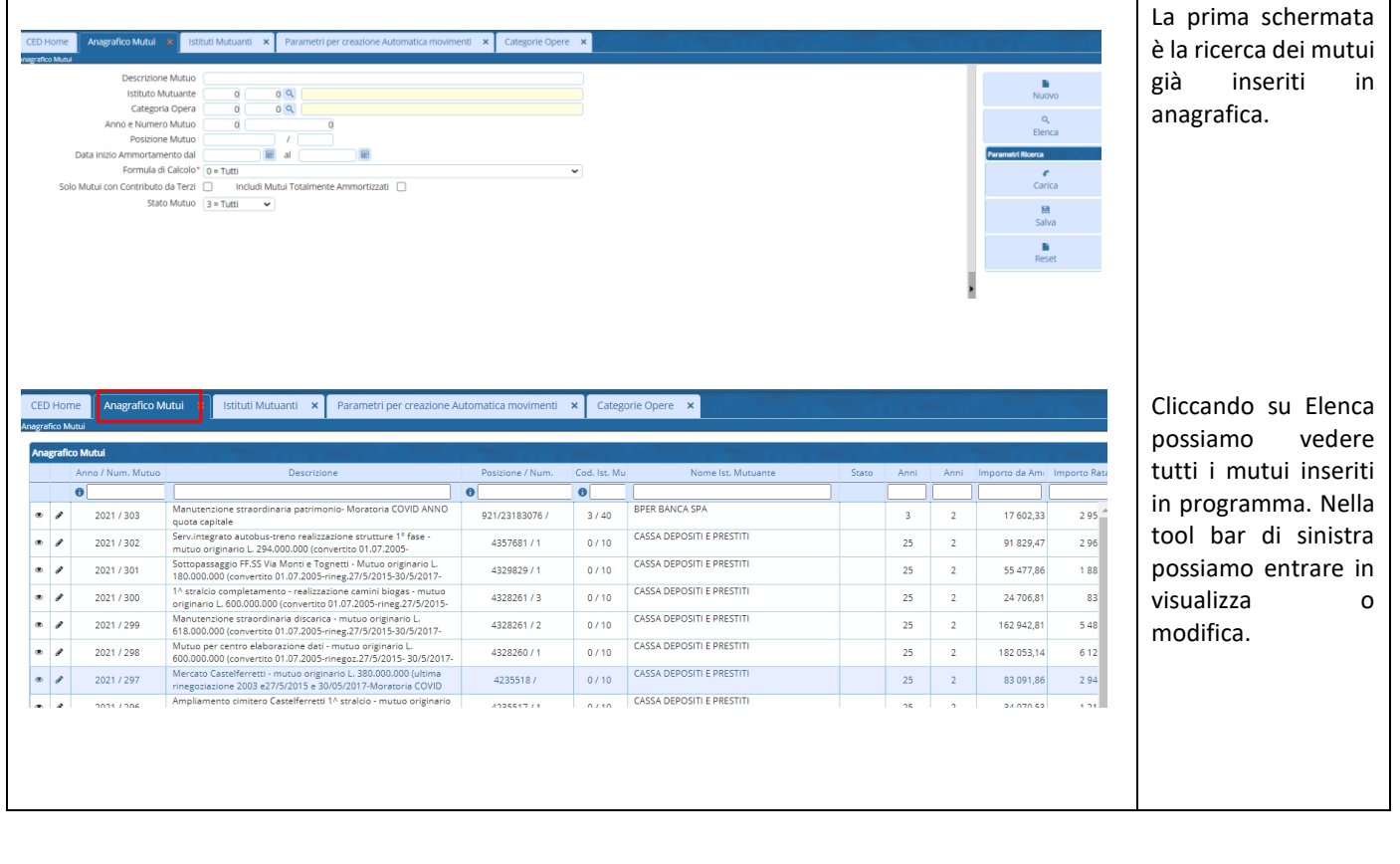

Palitalsoft S.r.L. via Brodolini, 12 60035, Jesi - AN T. +39 0731 22911 P.I. e C.F. 00994810430 Cap. Soc. euro 135.000,00 i.v. palitalsoft@pecraccomandata.it info@palitalsoft.it

Sede operativa via Paganini, 57 62018, Potenza Picena - MC T. +39 0733 688026

Sede operativa via Tacito, 51/B 41123, Modena - MO T. +39 059 847006

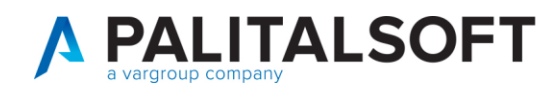

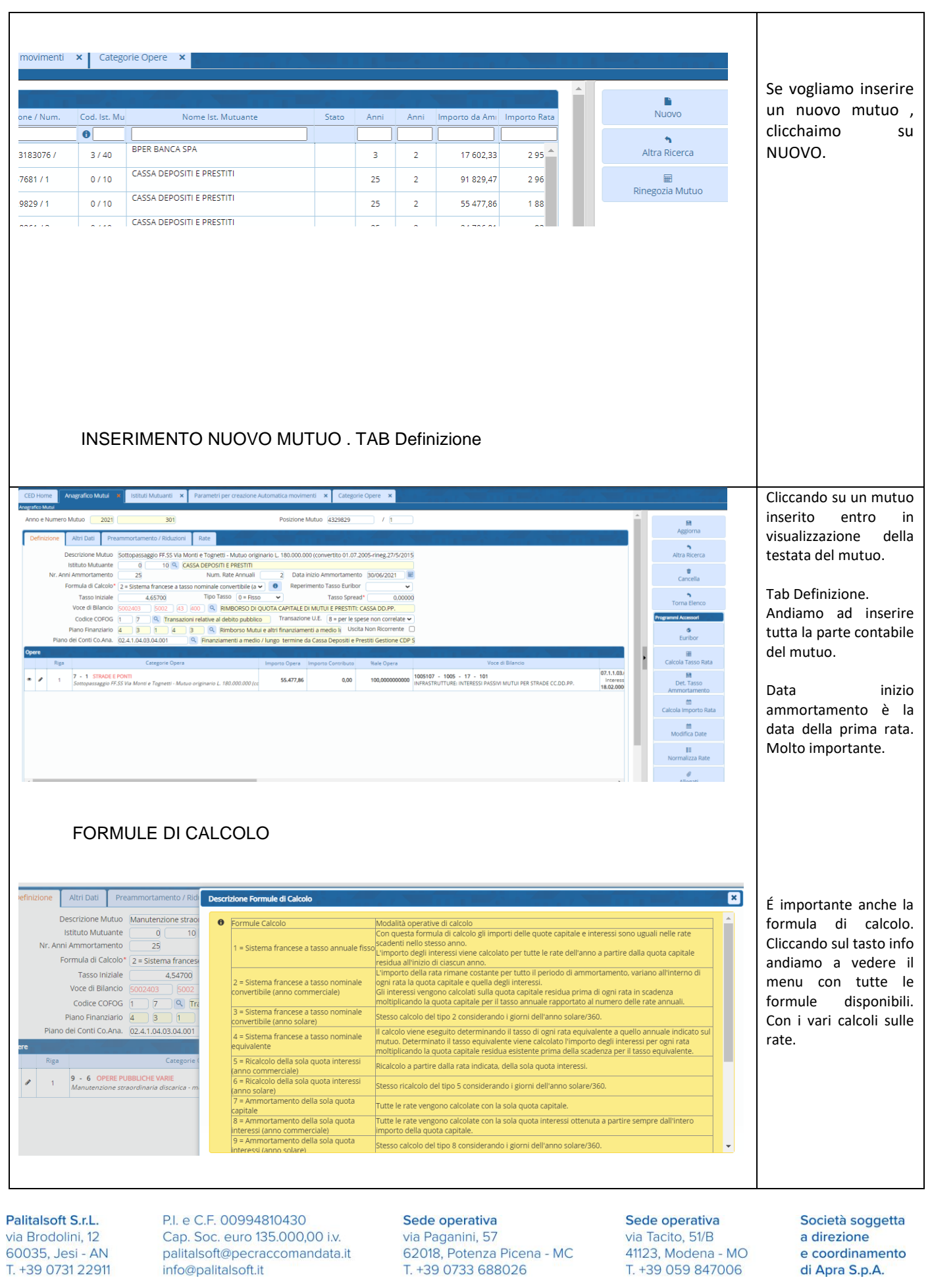

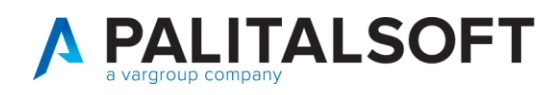

<span id="page-7-0"></span>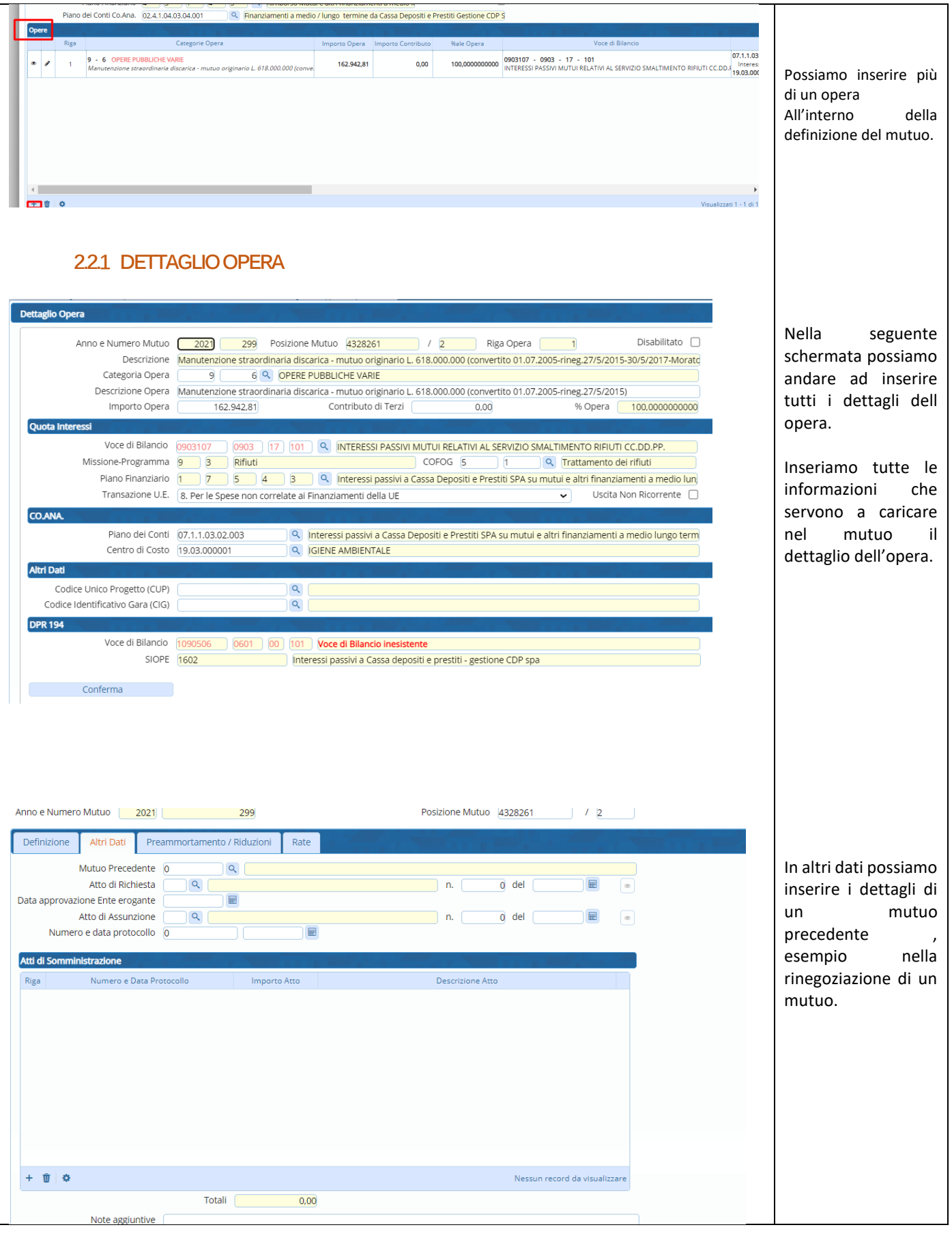

P.I. e C.F. 00994810430 Cap. Soc. euro 135.000,00 i.v. palitalsoft@pecraccomandata.it info@palitalsoft.it

Sede operativa via Paganini, 57<br>62018, Potenza Picena - MC T. +39 0733 688026

Sede operativa via Tacito, 51/B 41123, Modena - MO T. +39 059 847006

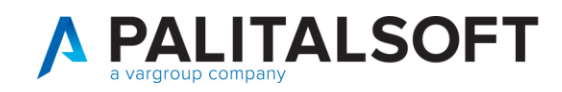

#### **2.3 CALCOLO RATA DEL MUTUO E PIANO DI AMMORTAMENTO**

<span id="page-8-0"></span>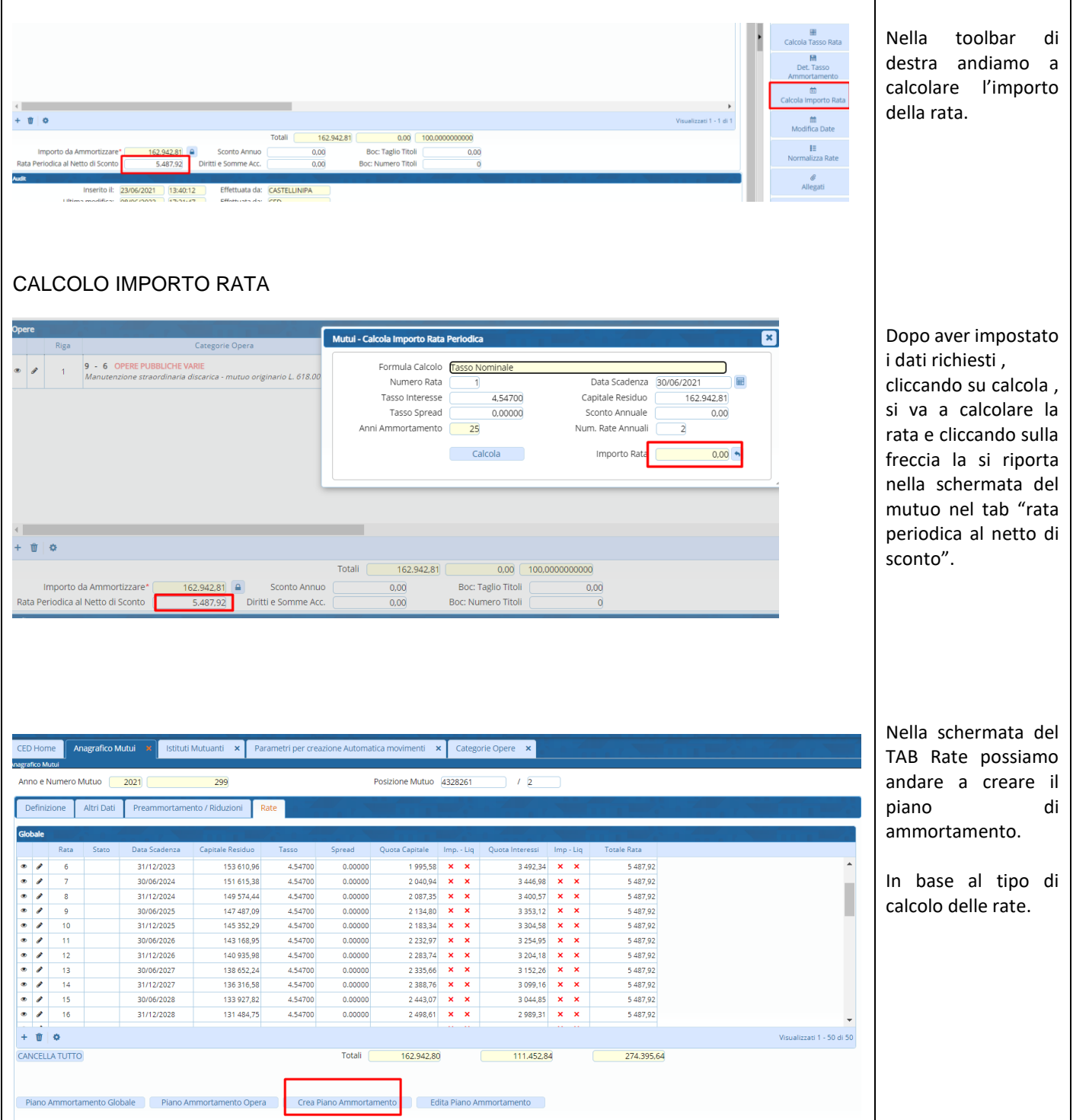

Palitalsoft S.r.L. via Brodolini, 12 60035, Jesi - AN<br>T. +39 0731 22911 P.I. e C.F. 00994810430 Cap. Soc. euro 135.000,00 i.v. palitalsoft@pecraccomandata.it info@palitalsoft.it

Sede operativa via Paganini, 57<br>62018, Potenza Picena - MC T. +39 0733 688026

Sede operativa via Tacito, 51/B 41123, Modena - MO T. +39 059 847006

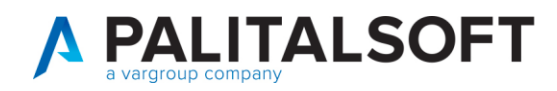

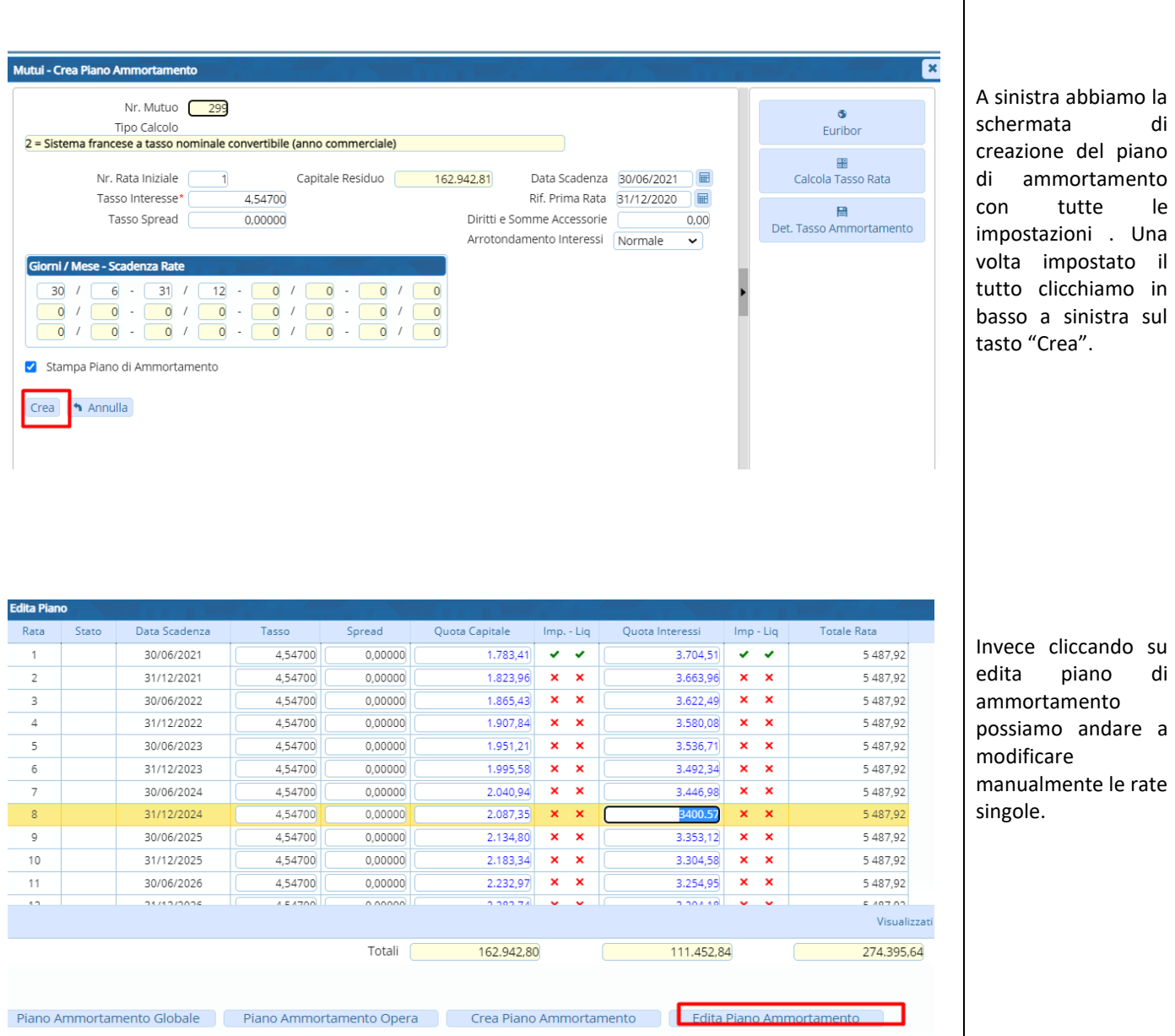

P.I. e C.F. 00994810430 Cap. Soc. euro 135.000,00 i.v. palitalsoft@pecraccomandata.it info@palitalsoft.it

Sede operativa via Paganini, 57<br>62018, Potenza Picena - MC T. +39 0733 688026

Sede operativa via Tacito, 51/B 41123, Modena - MO T. +39 059 847006

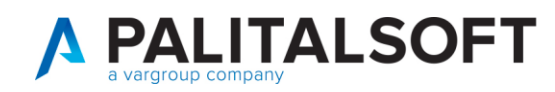

# **3. FUNZIONIDISERVIZIO**

#### <span id="page-10-0"></span>**3.1 IMPEGNI DA RATE IN SCADENZA**

<span id="page-10-1"></span>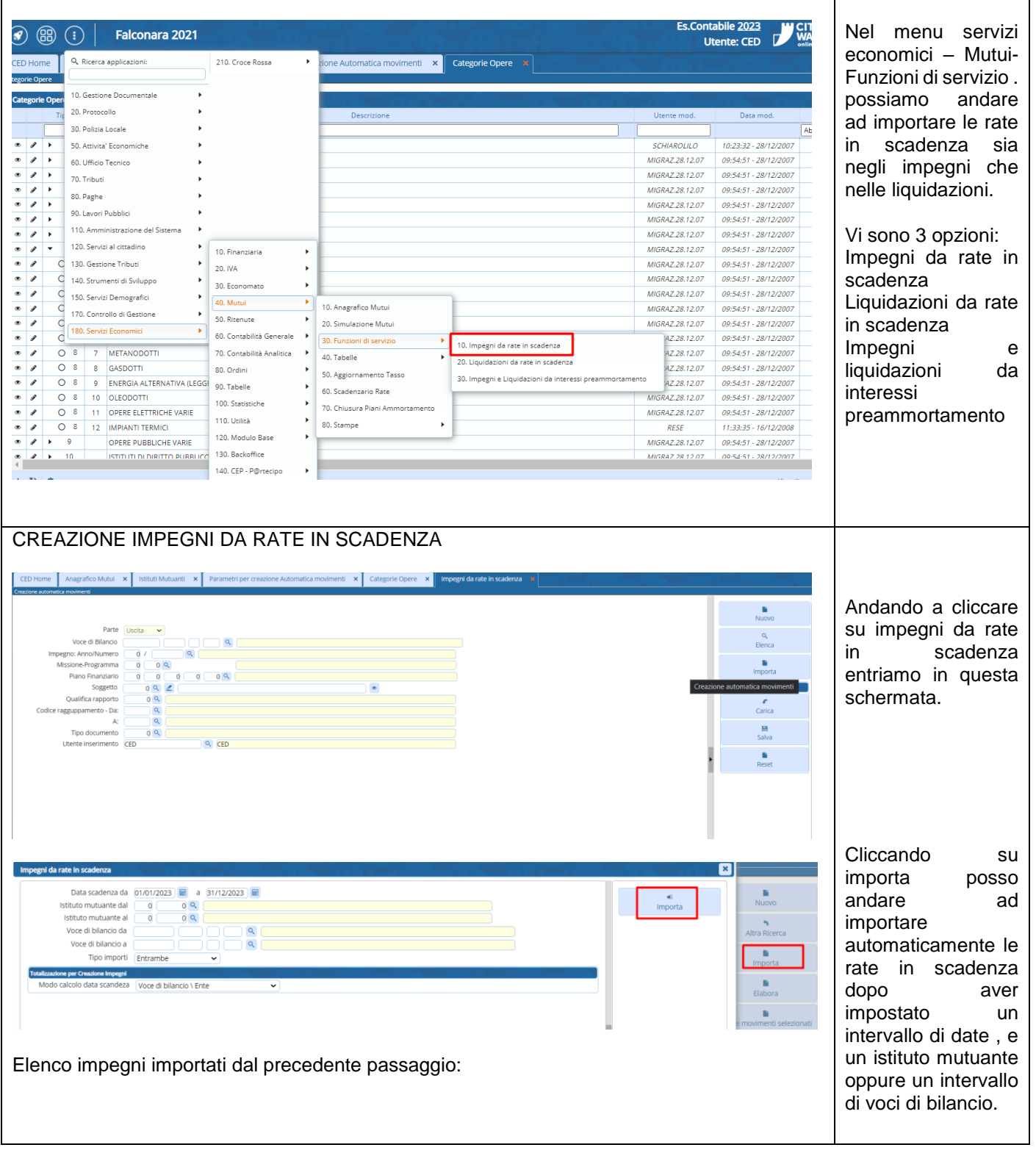

Palitalsoft S.r.L. via Brodolini, 12 60035, Jesi - AN<br>T. +39 0731 22911 P.I. e C.F. 00994810430 Cap. Soc. euro 135.000,00 i.v. palitalsoft@pecraccomandata.it info@palitalsoft.it

Sede operativa via Paganini, 57<br>62018, Potenza Picena - MC T. +39 0733 688026

Sede operativa via Tacito, 51/B 41123, Modena - MO T. +39 059 847006

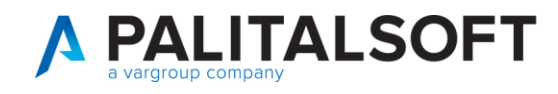

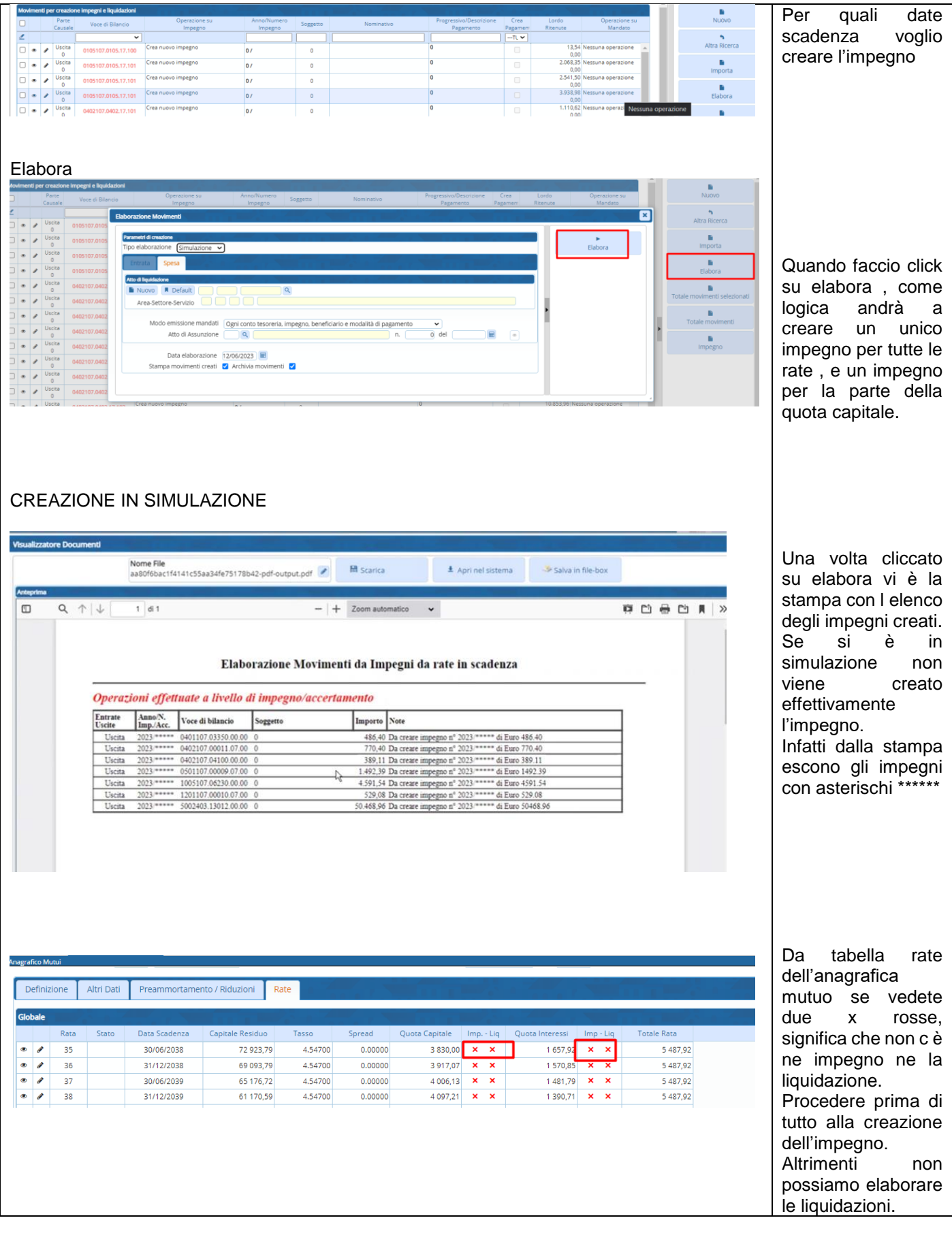

P.I. e C.F. 00994810430 Cap. Soc. euro 135.000,00 i.v. palitalsoft@pecraccomandata.it info@palitalsoft.it

Sede operativa via Paganini, 57<br>62018, Potenza Picena - MC T. +39 0733 688026

Sede operativa via Tacito, 51/B 41123, Modena - MO T. +39 059 847006

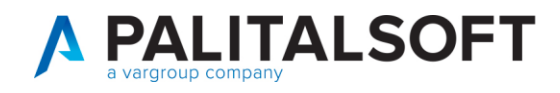

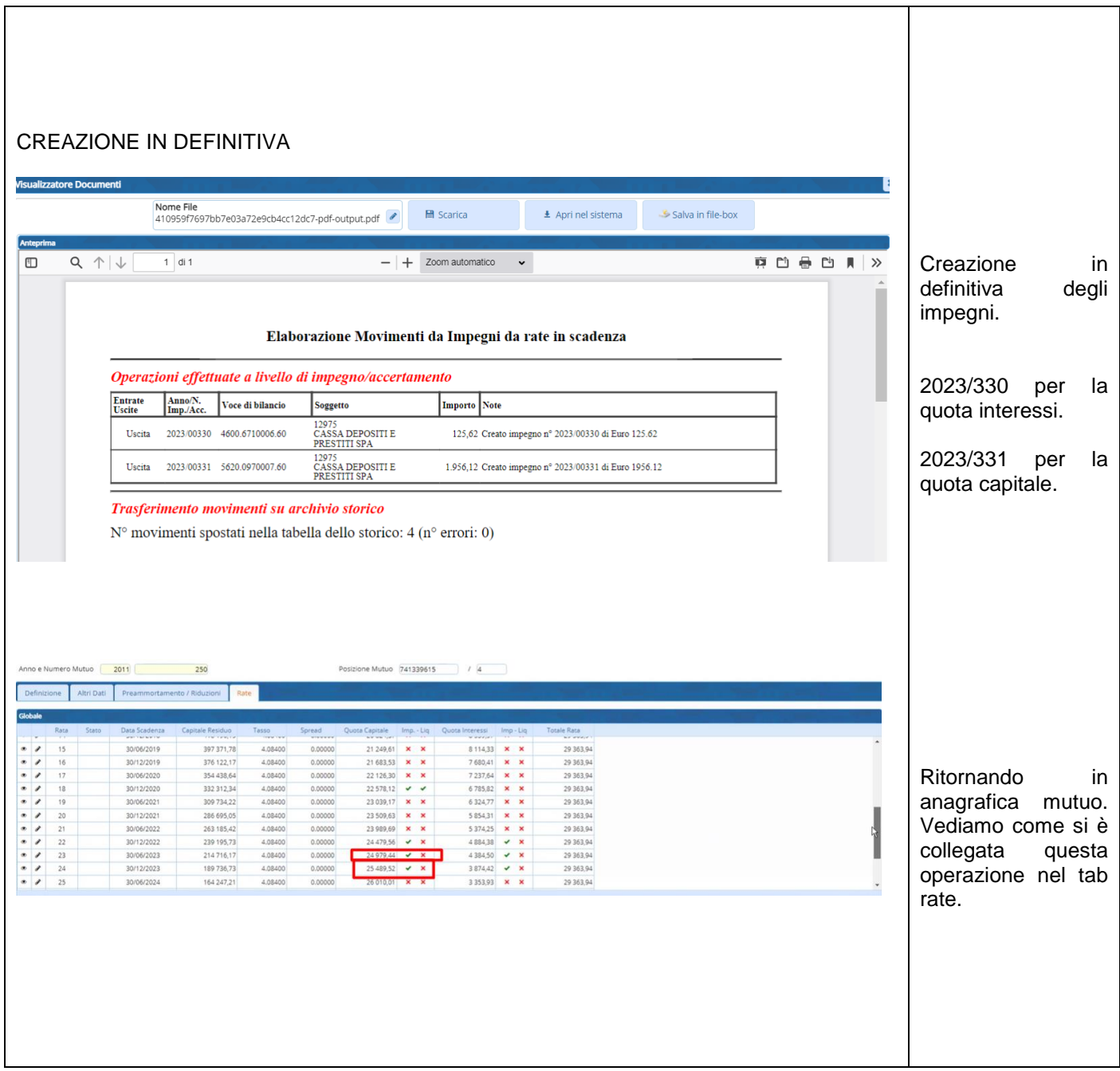

P.I. e C.F. 00994810430 Cap. Soc. euro 135.000,00 i.v. palitalsoft@pecraccomandata.it info@palitalsoft.it

Sede operativa via Paganini, 57<br>62018, Potenza Picena - MC T. +39 0733 688026

Sede operativa via Tacito, 51/B 41123, Modena - MO T. +39 059 847006

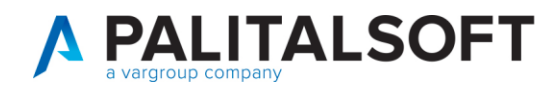

<span id="page-13-0"></span>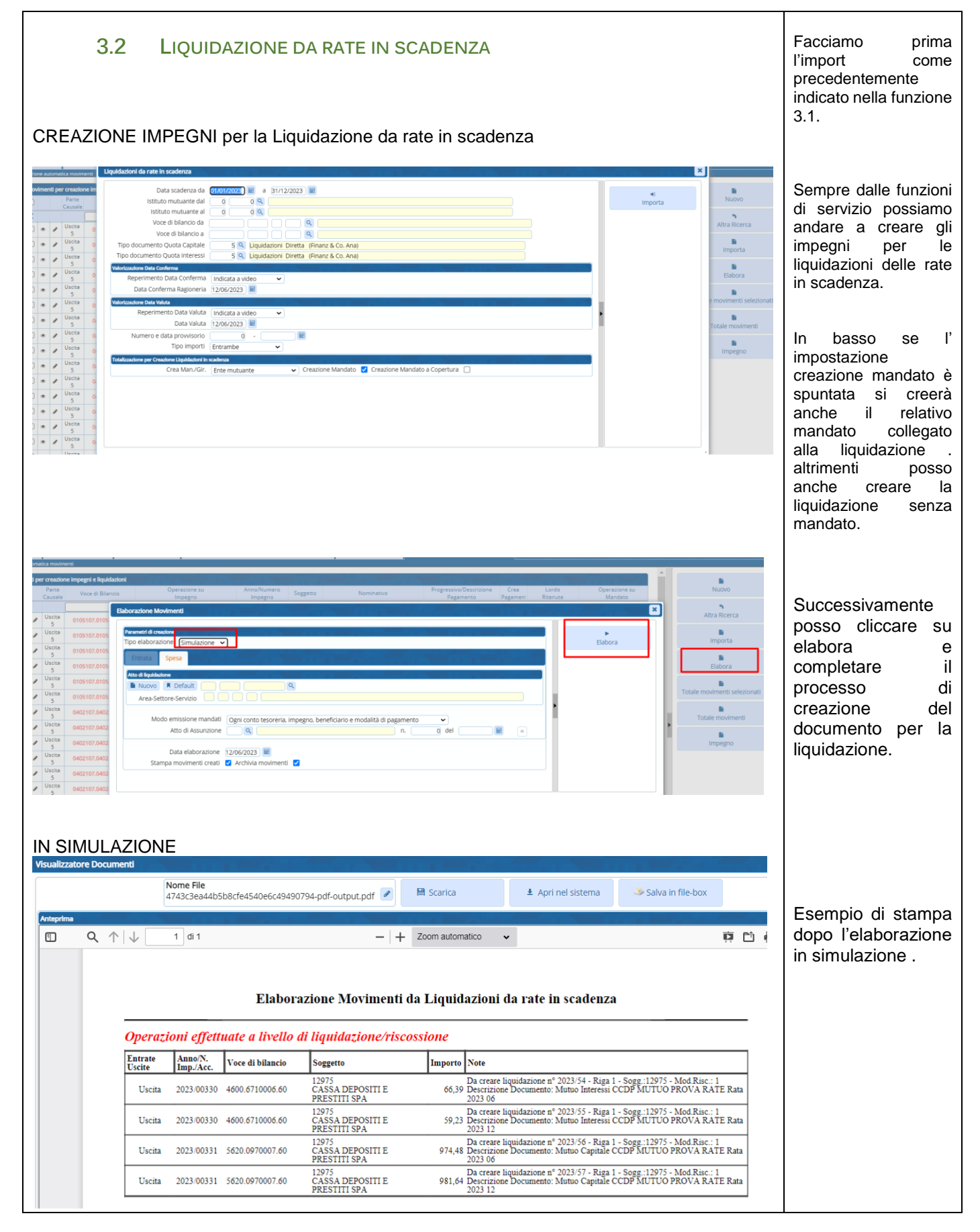

P.I. e C.F. 00994810430 Cap. Soc. euro 135.000,00 i.v. palitalsoft@pecraccomandata.it info@palitalsoft.it

Sede operativa via Paganini, 57 62018, Potenza Picena - MC T. +39 0733 688026

Sede operativa via Tacito, 51/B 41123, Modena - MO T. +39 059 847006

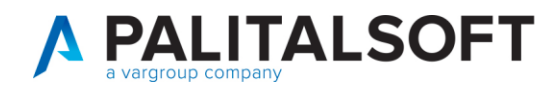

#### IN DEFINITIVA

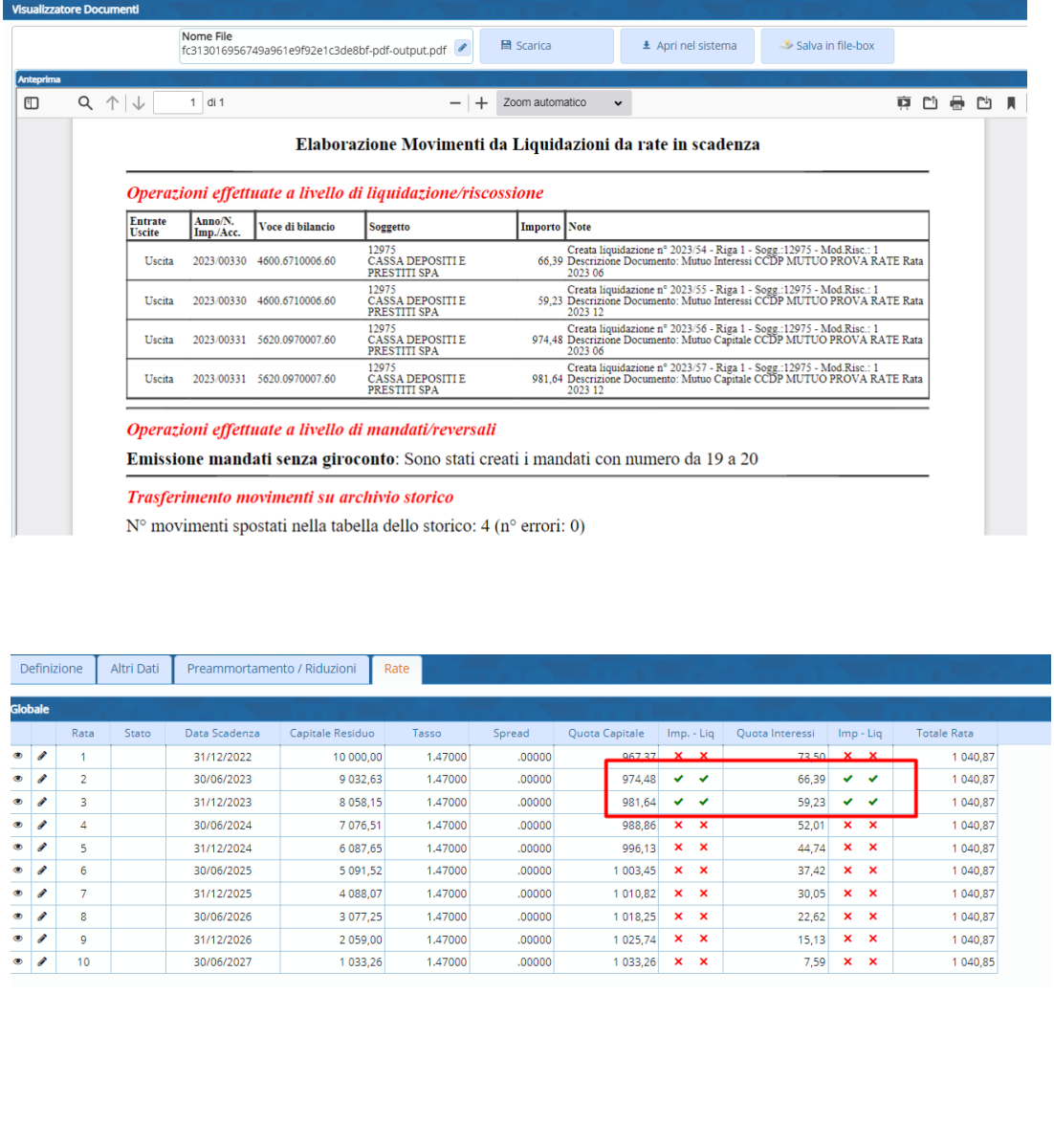

Esempio di stampa dopo l'elaborazione in CREAZIONE.

Se fatta l'elaborazione definitiva , verra indicato un visto verde in questa sezione delle rate, dentro l'anagrafia del mutuo.

Che identifica l'effettiva presenza di un IMPEGNO per la gestione della quota capitale e interessi. O se presente un DOCUMENTO per la liquidazione.

Palitalsoft S.r.L. via Brodolini, 12 60035, Jesi - AN T. +39 0731 22911

P.I. e C.F. 00994810430 Cap. Soc. euro 135.000,00 i.v. palitalsoft@pecraccomandata.it info@palitalsoft.it

Sede operativa via Paganini, 57 62018, Potenza Picena - MC T. +39 0733 688026

Sede operativa via Tacito, 51/B 41123, Modena - MO T. +39 059 847006

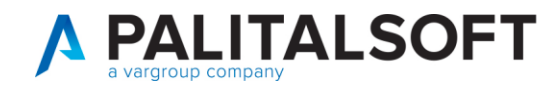

## **4. ALLEGATO PRODOTTI /MODULI**

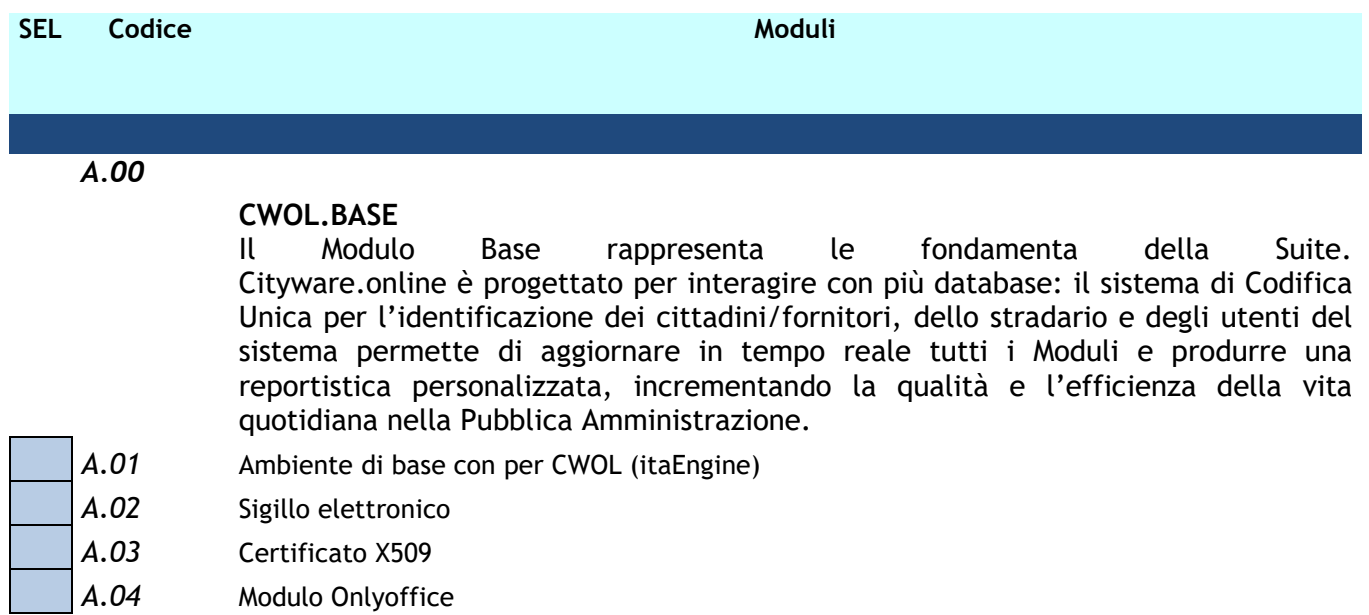

#### *F.00* **CWOL.FINANCING - (CONTABILITA')**

Il Modulo Area Economico-Finanziaria, integrato con il sistema del Ciclo Passivo e Fatturazione Elettronica, gestisce il bilancio finanziario, gli adempimenti IVA, la contabilità patrimoniale-analitica e la Conservazione Sostitutiva dei Documenti (tramite le funzioni messe a disposizione dal Modulo Base). Cityware.online mette a disposizione della Pubblica Amministrazione un applicativo potente, flessibile e sempre aggiornato con le ultime novità normative. L'introduzione delle recenti normative sul Bilancio Armonizzato e sulla Amministrazine Trasparente ha obbligato l'Ente a studiare una riorganizzazione della struttura e delle competenze interne e PALITALSOFT è il partner ideale per mettere in atto questo processo di cambiamento, grazie alla professionalità dei suoi consulenti impegnati quotidianamente sull'intero territorio nazionale.

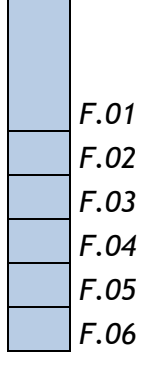

Palitalsoft S.r.L.

via Brodolini, 12

60035, Jesi - AN

T. +39 0731 22911

Finanziaria/DLGS118 : contiene : funzionigramma autorizzatorio per il bilancio, bilancio previsone e rendiconto, FPV , Vincoli di competenza e cassa , impegni , accertamenti, fatture attive e passive, liquidazioni serv. Periferici , Ordinativi incasso, pagamento compensazioni - consultazioni per bilancio soggetto Cig e CUP

*F.02* Mutui

*F.03* Contabilità Generale

*F.04* Contabilità Analitica

*F.05* Contabilità IVA

#### *F.06* Cassa Economale

P.I. e C.F. 00994810430 Cap. Soc. euro 135.000,00 i.v. palitalsoft@pecraccomandata.it info@palitalsoft.it

Sede operativa via Paganini, 57 62018, Potenza Picena - MC T. +39 0733 688026

Sede operativa via Tacito, 51/B 41123, Modena - MO T. +39 059 847006

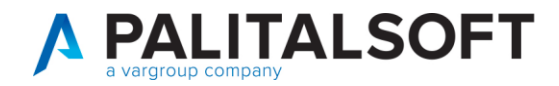

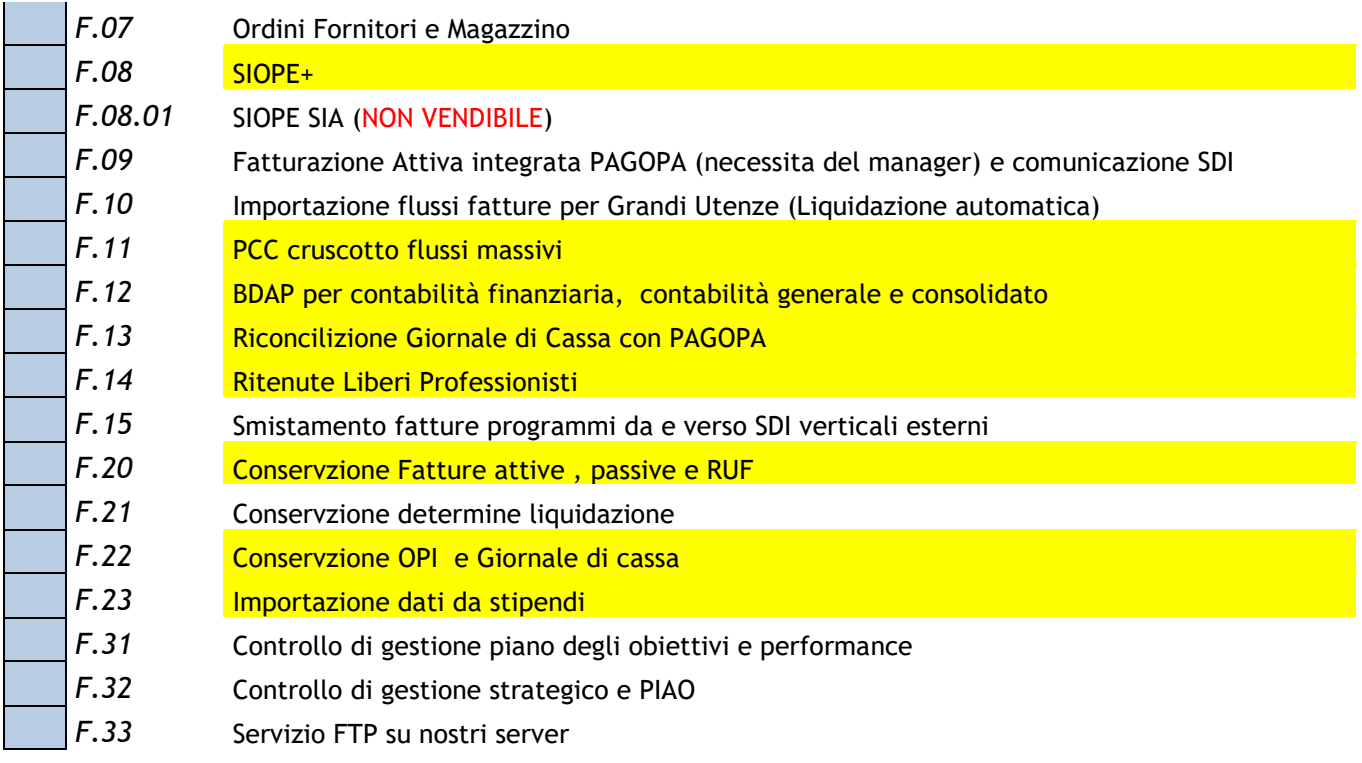

#### *F.50* **CWOL.PARTECIPO**

"P@rtecipo" è stato progettato per la pubblica amministrazione come un canale di comunicazione a doppio ingresso tra i soggetti partecipati e l'ente. I dati e le informazioni caricati infatti, possono essere visionati da ambo le parti, consentendo così lo snellimento dei processi amministrativi, ma anche la trasparenza dei processi tra i due. "P@rtecipo" può essere impiegato per rispettare il bilancio consolidato, ma anche come banca dati mirata per specifici servizi impiegati nella pubblica amministrazione

*F.50a* Gestione Partecipate

#### **Palitalsoft Srl**

Palitalsoft S.r.L. via Brodolini, 12 60035, Jesi - AN T. +39 0731 22911 P.I. e C.F. 00994810430 Cap. Soc. euro 135.000,00 i.v. palitalsoft@pecraccomandata.it info@palitalsoft.it

Sede operativa via Paganini, 57 62018, Potenza Picena - MC T. +39 0733 688026

Sede operativa via Tacito, 51/B 41123, Modena - MO T. +39 059 847006